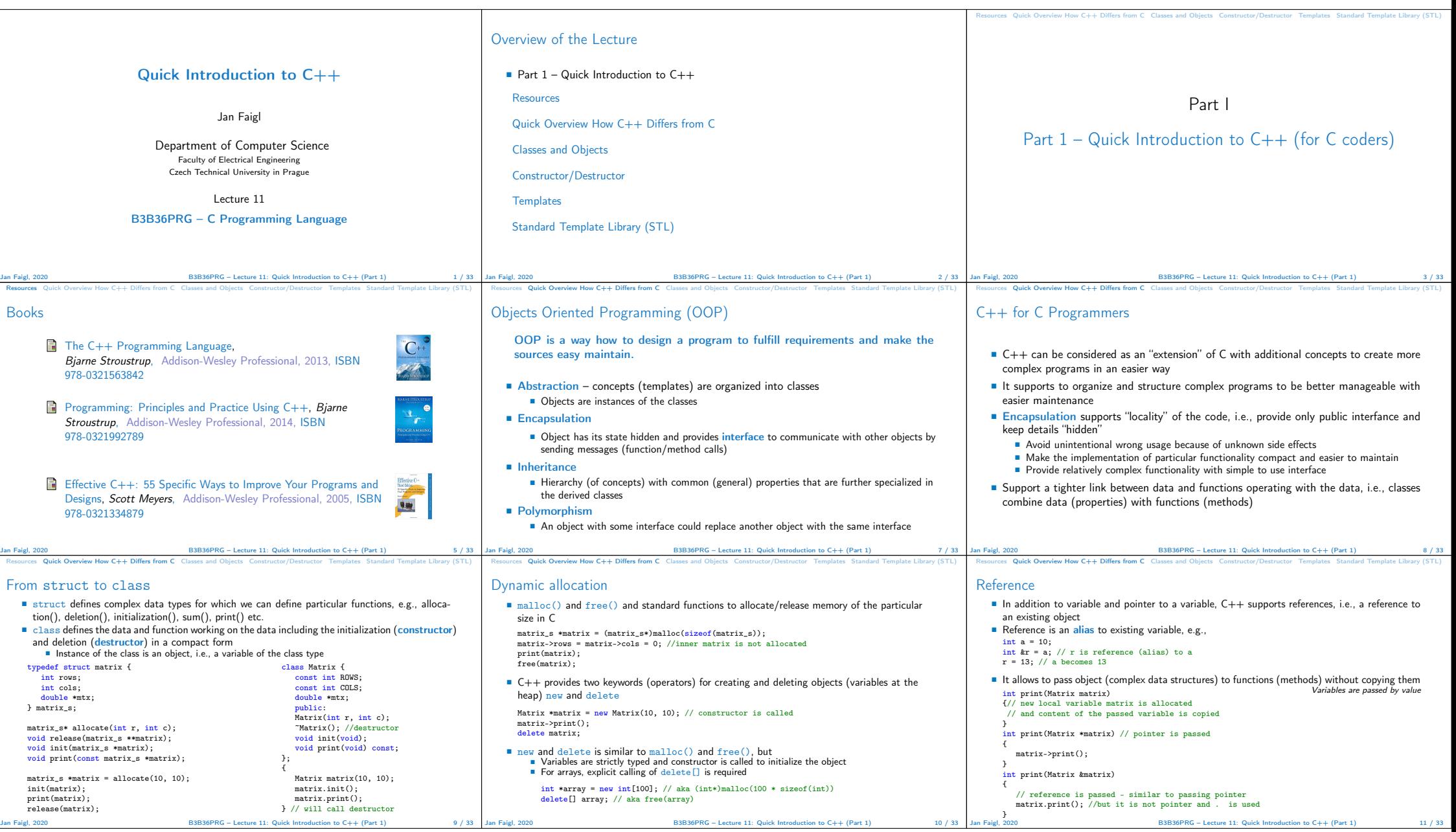

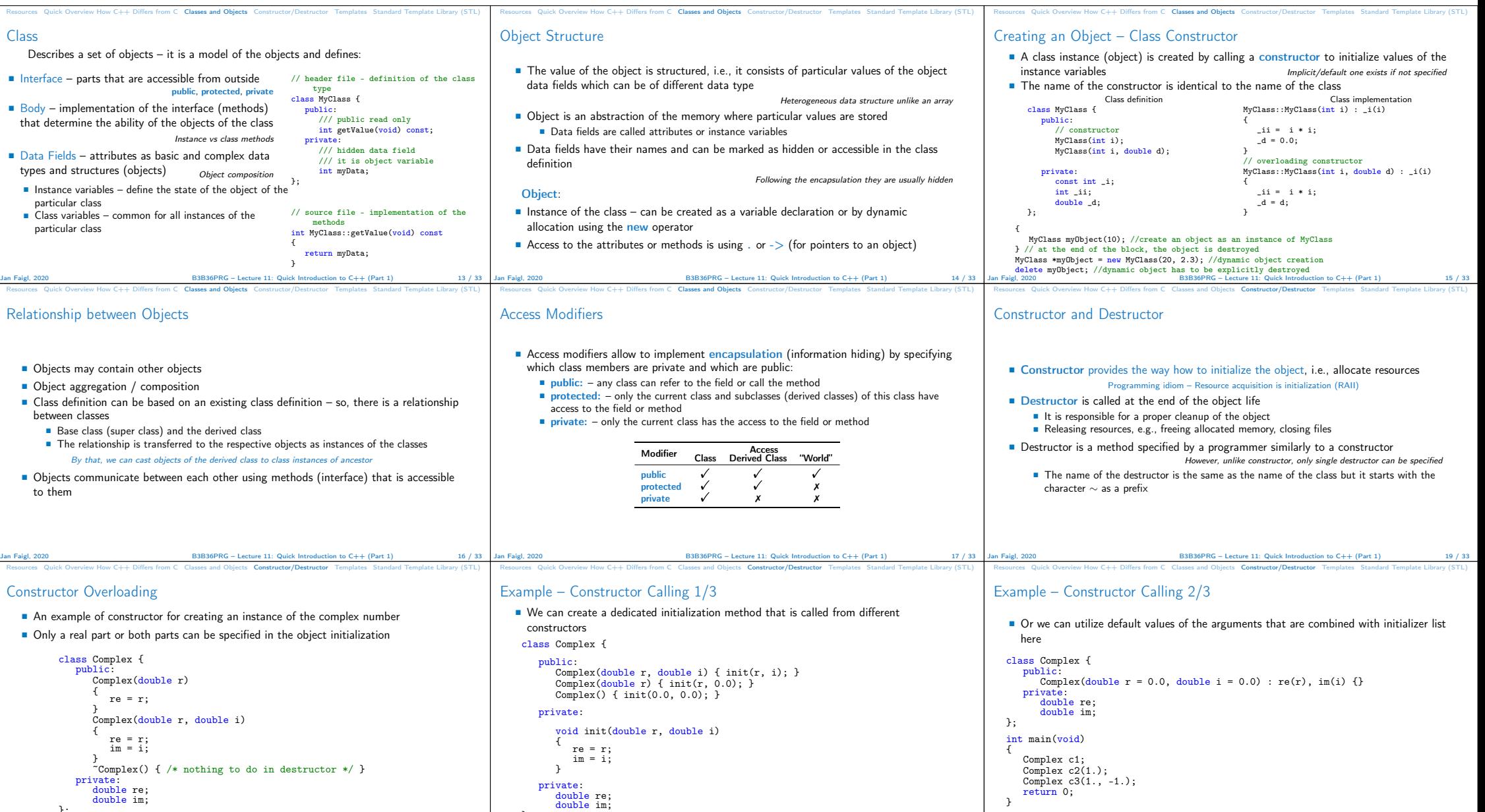

Jan Faigl, 2020 B3B36PRG – Lecture 11: Quick Introduction to C++ (Part 1) 21 / 33 Jan Faigl, 2020

 $B3B36PRG - Lecture 11: Quick Introduction to C++ (Part 1)$  22 / 33

};

Both constructors shared the duplicate code, which we like to avoid!

};

 $\text{B3B36PRG} - \text{Lecture 11: Quick Introduction to C++ (Part 1)}$  20 / 33

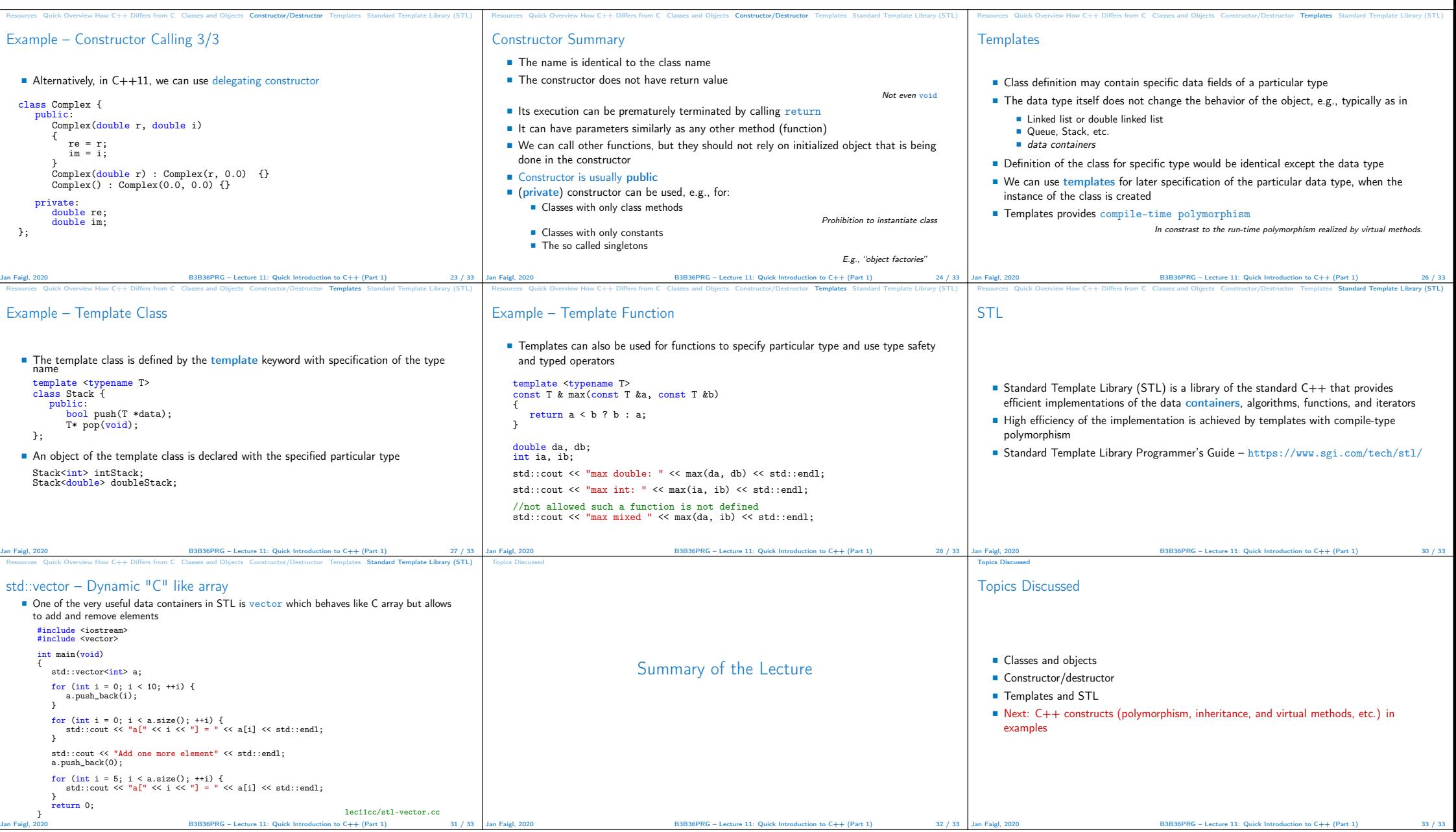